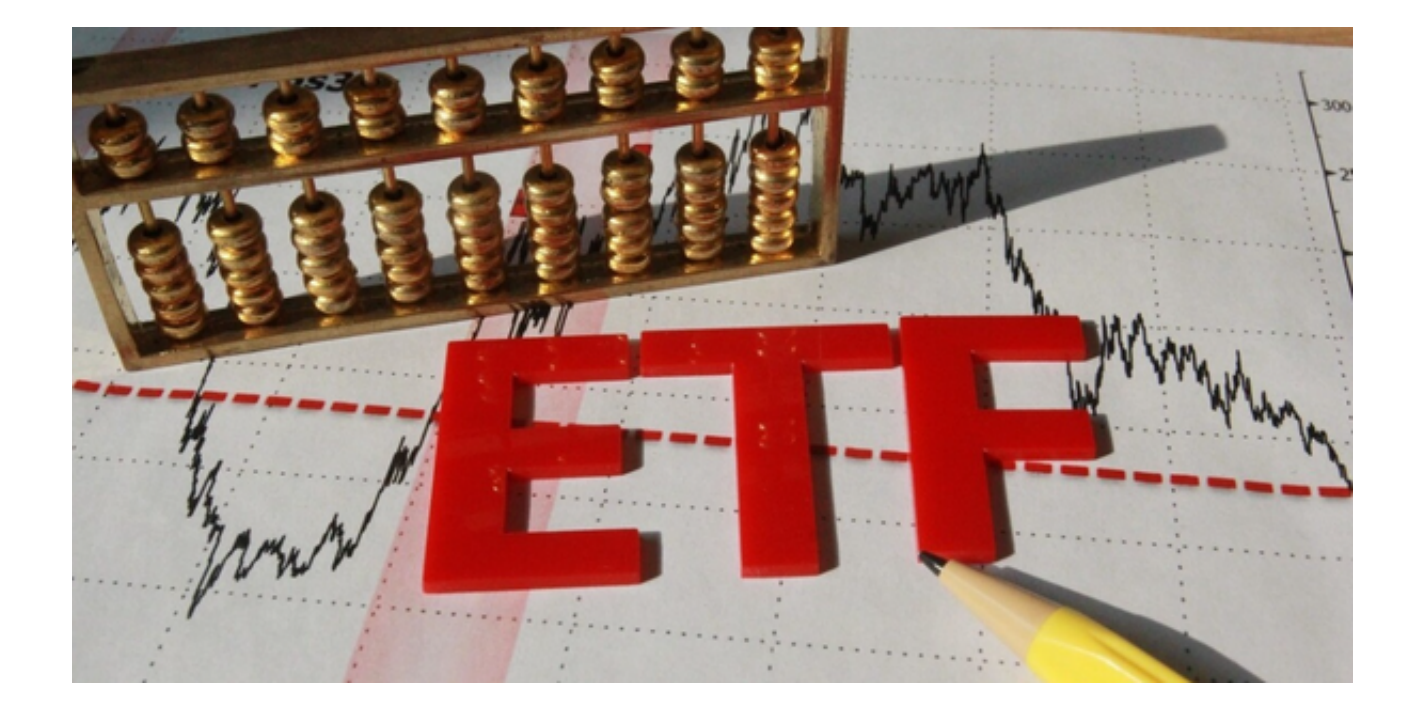

 ETF期权是指以ETF为标的资产的期权合约。ETF是指交易所交易基金,是一种投 资工具,可以追踪某个指数或行业的表现。

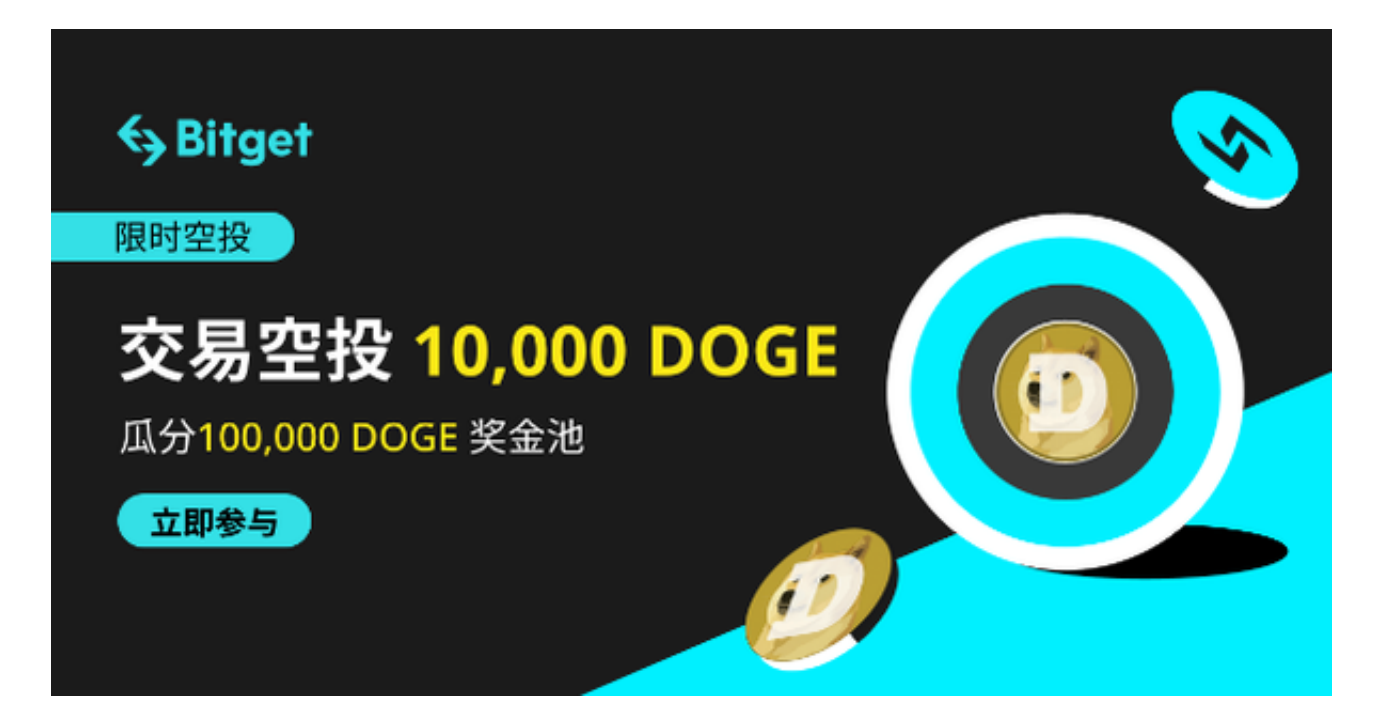

 ETF期权可以帮助投资者进行更有效的风险管理和交易策略。那么,ETF期权在哪 里可以操作?下面我们来为大家详细解答,以下是ETF期权操作的具体流程:

1、选择合适的交易所:首先,投资者需要选择一个合适的交易所,交易所应该提

供ETF期权交易服务。投资者可以通过调查和比较不同交易所的服务和费用, 选择 最适合自己的交易所。

 建议投资者可以使用Bitget交易所交易ETF期权。Bitget是一家数字货币交易平台 ,提供了多种不同的交易方式。其中,合约交易是最受欢迎的一种交易方式之一。 根据Coingecko数据,目前,Bitget是排名前五的合约交易平台,以及排名前十的 现货交易平台。而据波士顿咨询公司于2022年7月发布的报告显示,Bitget是全球 第三的加密衍生品交易所,其业务已经覆盖全球100多个国家和地区,客户群体超 过800万。

 投资者也可以下载Bitget app简便操作,打开Bitget交易所的官方网址,在网页的 右上角点击下载按进入下载页面,你会看到"IOS"和"Android"两个选项,选 择适用于你手机系统的版本进行下载,下载安装完成后,打开APP并按照指示进行 注册和登录。

2、开立期权交易权限:在选择了Bitget交易所后,投资者需要开立期权交易权限。 这通常需要填写相关的申请表格,并提供必要的身份和资金证明。 3、选择合适的E TF期权合约:一旦开立了期权交易权限,投资者可以通过交易平台选择合适的ETF 期权合约。合约的选择应该基于投资者的投资目标、风险承受能力和市场分析。 4

下单交易: 一旦选择了合适的ETF期权合约, 投资者可以通过交易平台输入交易 指令来下单。交易指令包括买入或卖出合约的数量、价格和有效期等信息。 5、监 控和管理仓位:一旦交易完成,投资者需要定期监控和管理自己的仓位。这包括跟 踪ETF的价格变动、期权合约的价值变动以及市场风险的变化等。如果需要,投资 者可以根据市场情况进行相应的调整或平仓操作。